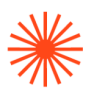

Título de Grado en Enseñanzas Artísticas Superiores:

# **GUIA DOCENTE Taller Digital** 2023-24

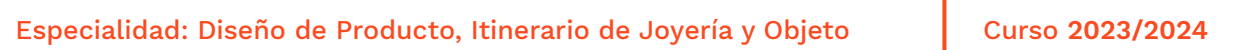

→ 1. Datos de identificación → 2. Objetivos generales y contribución de la asignatura al perfil profesional de la titulación → 3. Conocimientos recomendados → 4. Competencias de la asignatura → 5. Resultados de aprendizaje → 6. Contenidos → 7. Volumen de trabajo/ Metodología → 8. Recursos → 9. Evaluación  $\rightarrow$  10. Bibliografía

# **→ 1. Datos de identificación**

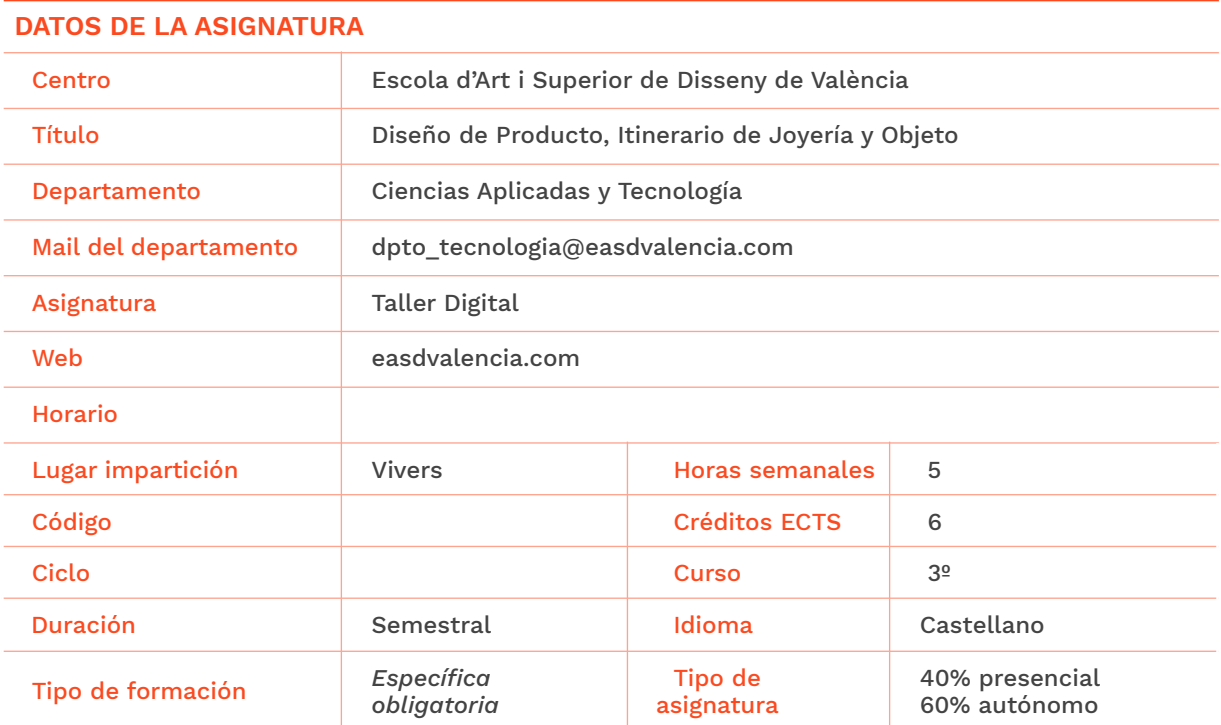

# **DATOS DEL PROFESORADO**

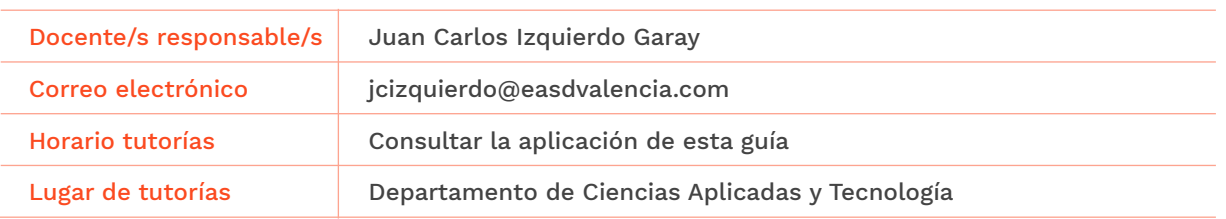

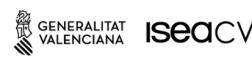

EASD Escola d'Art i Superior de Disseny<br>de València Velluters Pl. Viriato s/n 46001 València +34 963 156 700 **Vivers** Pintor Genaro Lahuerta 25 46010 València +34 961 922 530

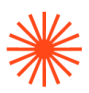

# **→ 2. Objetivos generales y contribución de la asignatura al perfil profesional de la titulación**

La asignatura de Taller Digital se encuadra dentro del proceso de diseño, en la fase final del flujo de trabajo de las herramientas de diseño digital (CAD/CAM), es decir, el renderizado de los modelos desarrollados con herramientas de Modelado y la presentación de los proyectos.

Los objetivos de la asignatura son:

- Dotar al alumno de las técnicas fundamentales de renderizado, como son: iluminar, elaborar materiales, componer escenas y animar.
- Realizar pruebas y obtener renders finales realistas.
- Proporcionar los recursos necesarios para comunicar y presentar adecuadamente sus resultados.

# **→ 3. Conocimientos previos recomendados**

Se recomienda haber superado las asignaturas *Lenguaje y técnicas gráficas* y *Sistemas de representación* de primer curso así como *Herramientas CAD aplicadas al diseño de joyería* y *Herramientas CAM aplicadas al diseño de joyería* de segundo curso.

# **→ 4. Competencias de la asignatura**

Se presentan a continuación las competencias a cuyo logro contribuye la asignatura de **Taller Digital**.

# **COMPETENCIAS TRANSVERSALES**

CT3 Solucionar problemas y tomar decisiones que respondan a los objetivos del trabajo que se realiza.

## **COMPETENCIAS GENERALES**

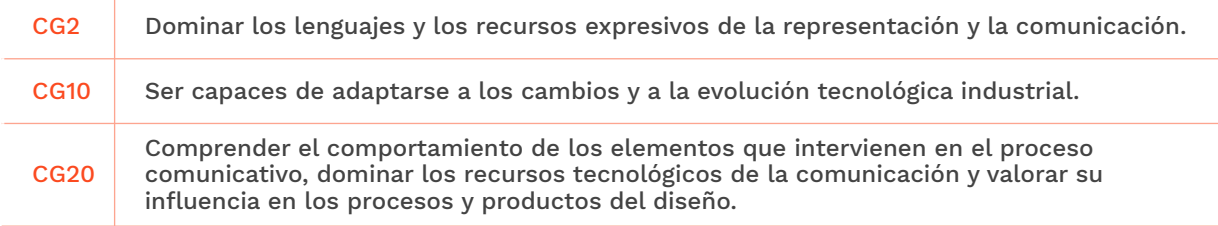

## **COMPETENCIAS ESPECÍFICAS**

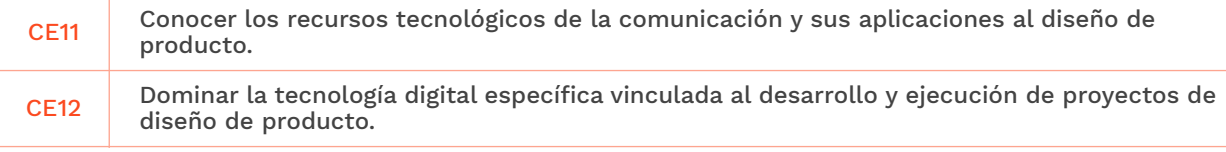

GENERALITAT **ISCO**CV

EASD Escola d'Art i Superior de Disseny<br>de València Velluters Pl. Viriato s/n Pt. Viriato S/II<br>46001 València +34 963 156 700 Vivers Pintor Genaro Lahuerta 25 46010 València  $+34961922530$ 

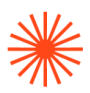

# **→ 5. Resultados de aprendizaje**

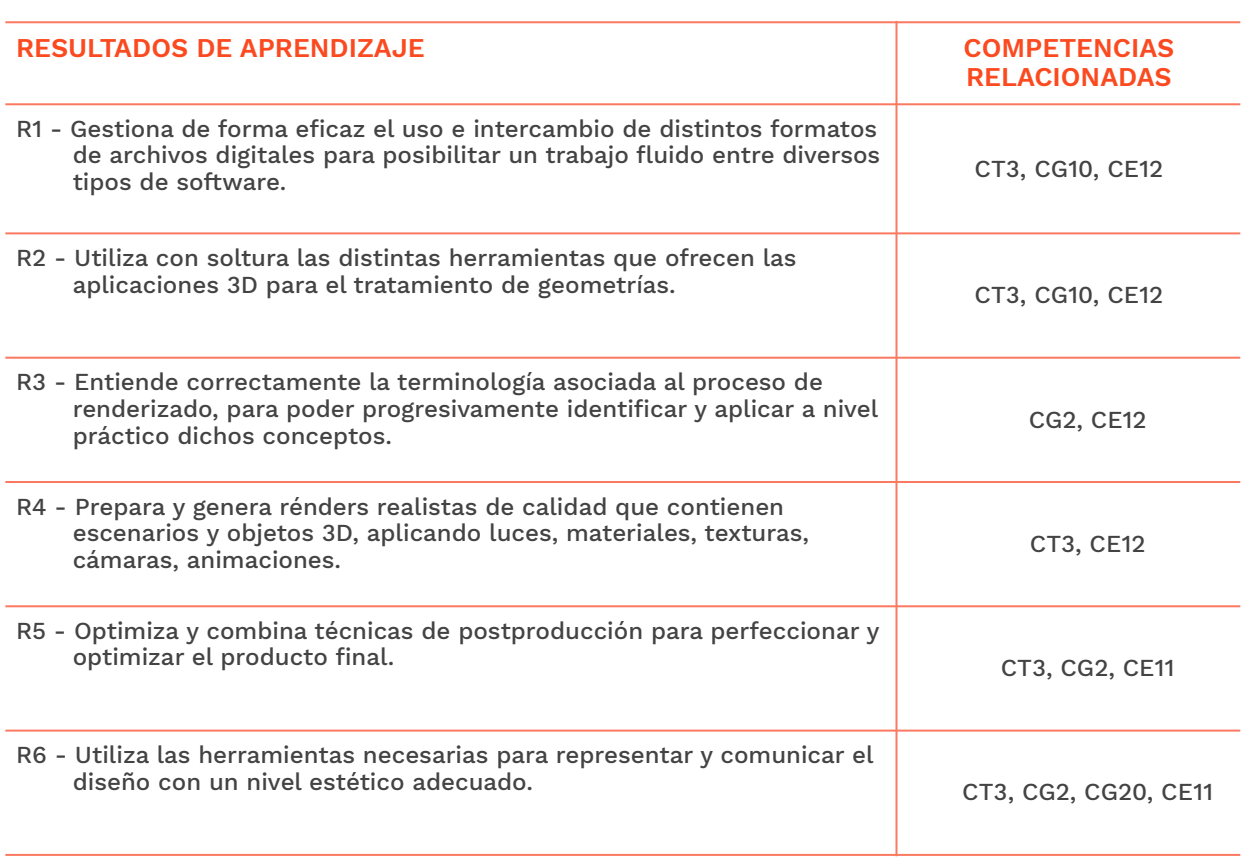

# **→ 6. Contenidos**

# **Unidad 1. Motores de Render**

## **Renderizado. Conceptos básicos**

● Introducción de los conceptos básicos a aplicar en las tareas de renderizado.

## **Introducción y tipos**

● Introducción y análisis de las características de los distintos tipos de motores de render.

## **Renderizado. Conceptos básicos**

● Introducción de los conceptos básicos a aplicar en las tareas de renderizado.

## **Instalación de motores de render en software de modelado y animación 3D**

- Análisis de los motores de render disponibles en el mercado y su instalación en los programas de modelado y animación 3D.
- Ajustes principales de los motores de render.

W GENERALITAT **ISCO**CV

EASD Escola d'Art<br>i Superior de Disseny<br>de València

Velluters Pl. Viriato s/n 46001 València +34 963 156 700

**Vivers** Pintor Genaro Lahuerta 25 46010 València +34 961 922 530

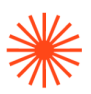

# **Unidad 2. Intercambio de archivos entre programas y sistemas**

#### **Formatos de archivos 2D y 3D**

● Análisis de las características de diferentes formatos de archivos 2D y 3D.

#### **Opciones de exportación e importación**

● Estudio de las diversas opciones de importación/exportación.

# **Unidad 3. Materiales e Iluminación**

#### **Tipos de materiales y características**

● Análisis de los diferentes tipos de materiales y sus características principales.

#### **Bibliotecas de materiales**

● Uso de bibliotecas de materiales.

#### **Materiales PBR especiales para joyería**

● Creación y trabajo con materiales PBR en representación 3D para joyería.

#### **Técnicas de iluminación**

- Propiedades de la luz. Análisis y usos de los diversos tipos de luces.
- Estudio de diversas técnicas de iluminación.

#### **Iluminación de objetos**

● Estudio de técnicas de iluminación de piezas de joyería.

#### **Iluminación interior y exterior**

● Estudio de modelos de iluminación interior y exterior

## **Unidad 4. Representación de escenas virtuales**

#### **Composición**

● Creación de composiciones para mostrar piezas de joyería.

#### **Entornos**

● Estudio y creación de entornos para la comunicación de piezas de joyería.

#### **Técnicas de animación**

● Análisis y creación de diversas técnicas de animación usuales en la presentación de piezas de joyería.

# **Unidad 5. Comunicación y presentación de proyectos de joyería**

## **Postproducción digital**

- Técnicas de postproducción digital de imágenes.
- Técnicas de postproducción digital de vídeos y secuencias.

## **Diseño editorial**

● Diseño editorial aplicado a la comunicación y presentación de proyectos de joyería.

## **Presentaciones multimedia**

● Diseño de presentaciones multimedia aplicadas a la comunicación y presentación de proyectos de joyería.

W GENERALITAT **ISCO**CV

**EASD Escola d'Art** i Superior de Disseny<br>de València Velluters Pl. Viriato s/n Ft. Viriato 3/11 +34 963 156 700

Vivers Pintor Genaro Lahuerta 25 46010 València +34 961 922 530

# Escola Superior<br>de Disseny de València

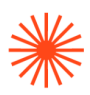

# **→ 7. Volumen de trabajo/ Metodología**

# **7.1 Actividades de trabajo presencial**

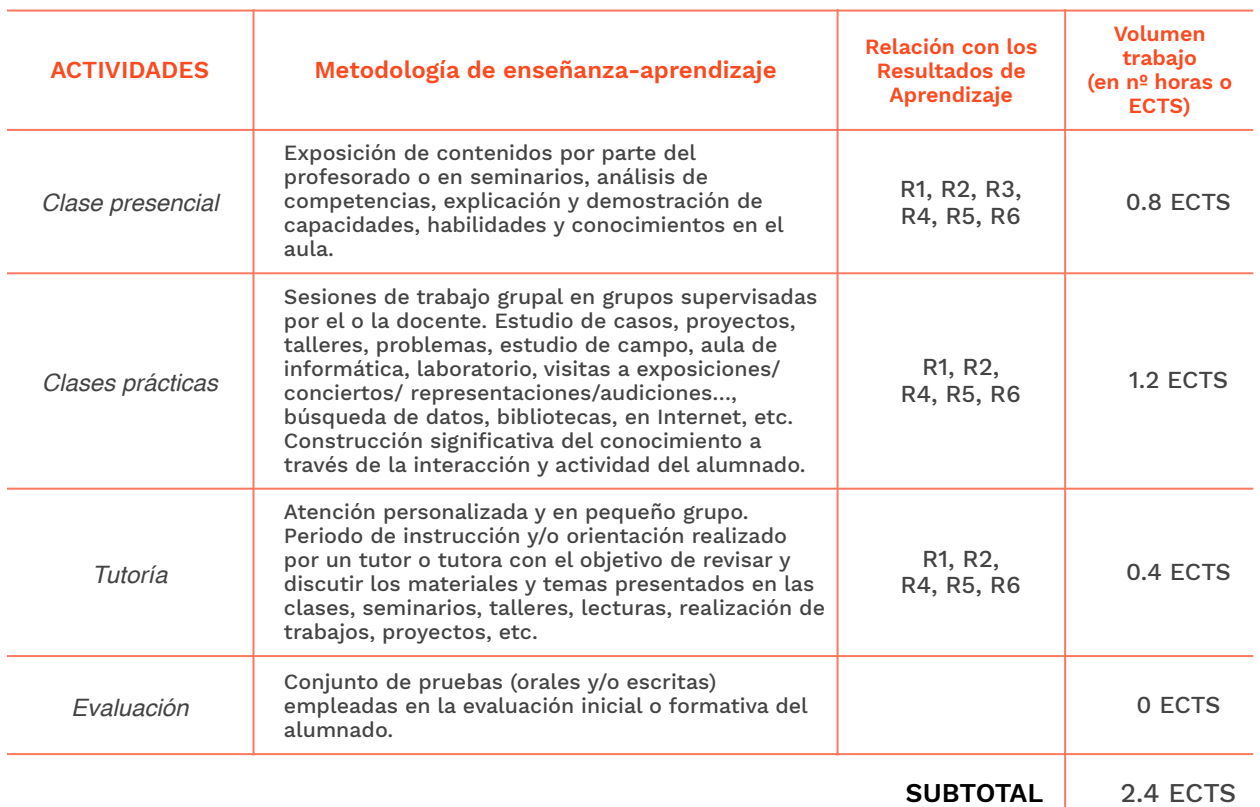

# **7.2 Actividades de trabajo autónomo**

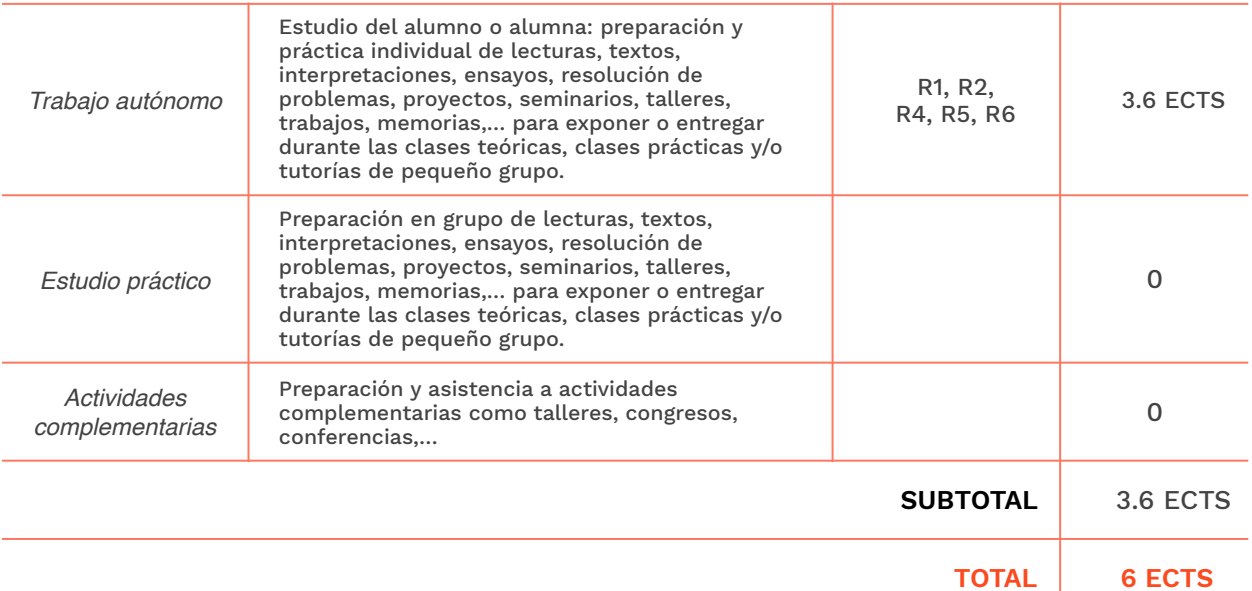

**ENERALITAT ISEACY** 

EASD Escola d'Art<br>i Superior de Disseny<br>de València

**Velluters**<br>Pl. Viriato s/n<br>46001 València<br>+34 963 156 700

**Vivers**<br>Pintor Genaro Lahuerta 25<br>46010 València<br>+34 961 922 530

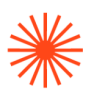

# **→ 8. Recursos**

Los medios que el profesorado utilizará como apoyo a la docencia son:

- Pizarra.
- Recursos multimedia (cañón de proyección, material audiovisual).
- Intranet y aula virtual.
- Ordenadores con la configuración adecuada para trabajar con software específico 3D. • Internet.

# **→ 9. Evaluación**

## **9.1 Convocatoria ordinaria**

# *9.1.1 Alumnado con evaluación continua*

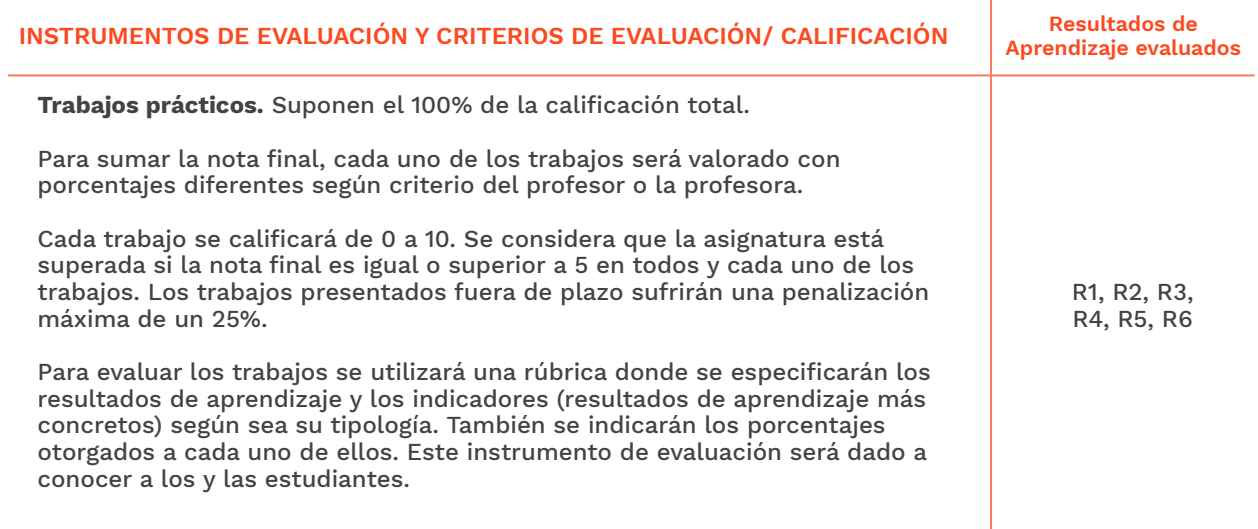

# *9.1.2 Alumnado con pérdida de evaluación continua (+20% faltas asistencia)*

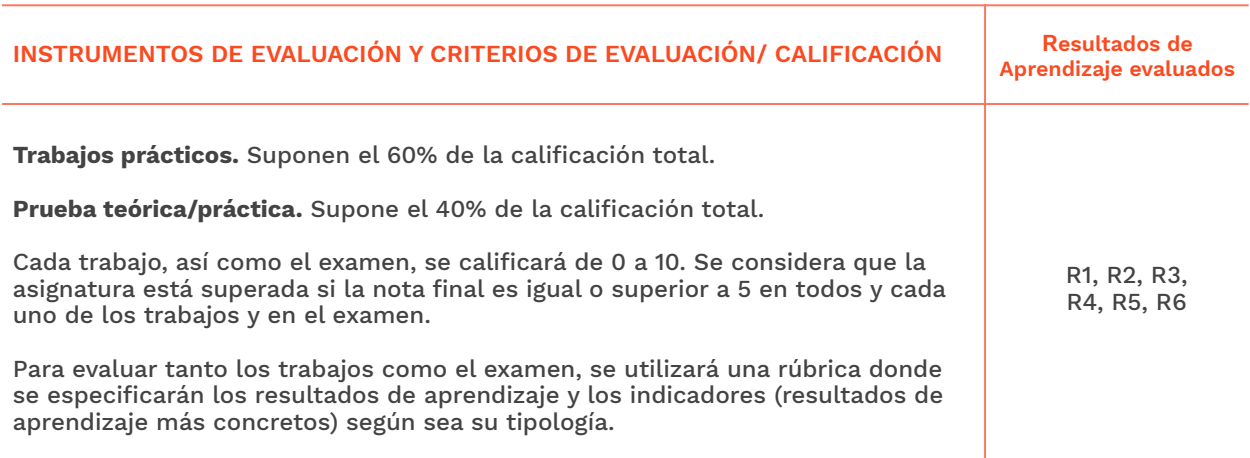

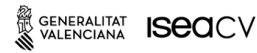

EASD Escola d'Art<br>i Superior de Disseny<br>de València

**Velluters**<br>Pl. Viriato s/n 46001 València +34 963 156 700 **Vivers**<br>Pintor Genaro Lahuerta 25<br>46010 València +34 961 922 530

# Escola Superior<br>de Disseny de València

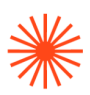

## **9.2 Convocatoria extraordinaria**

#### *9.2.1 Alumnado con evaluación continua*

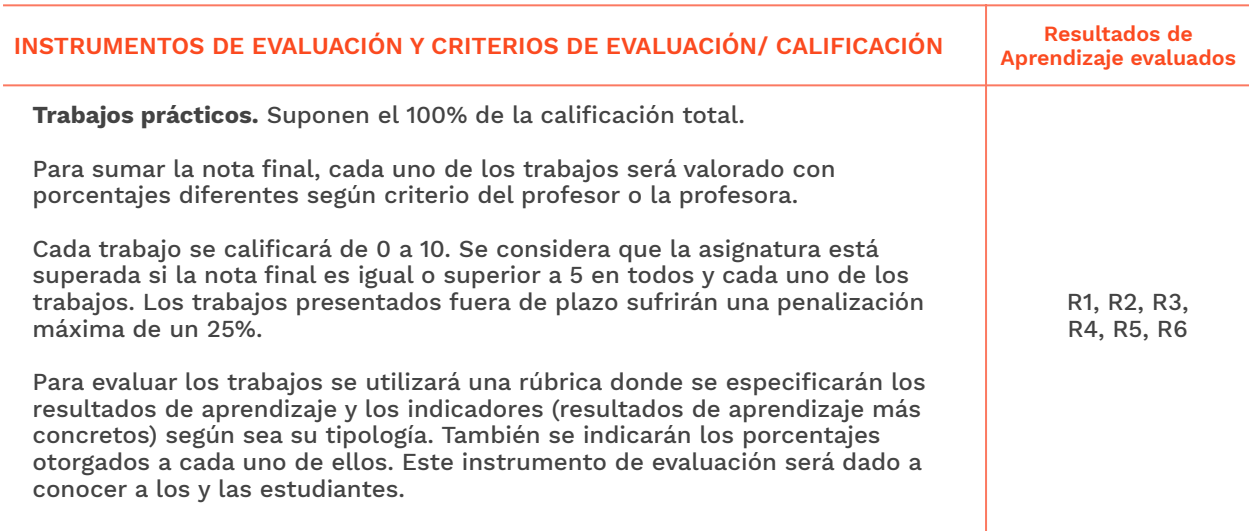

# *9.2.2 Alumnado con pérdida de evaluación continua (+20% faltas asistencia)*

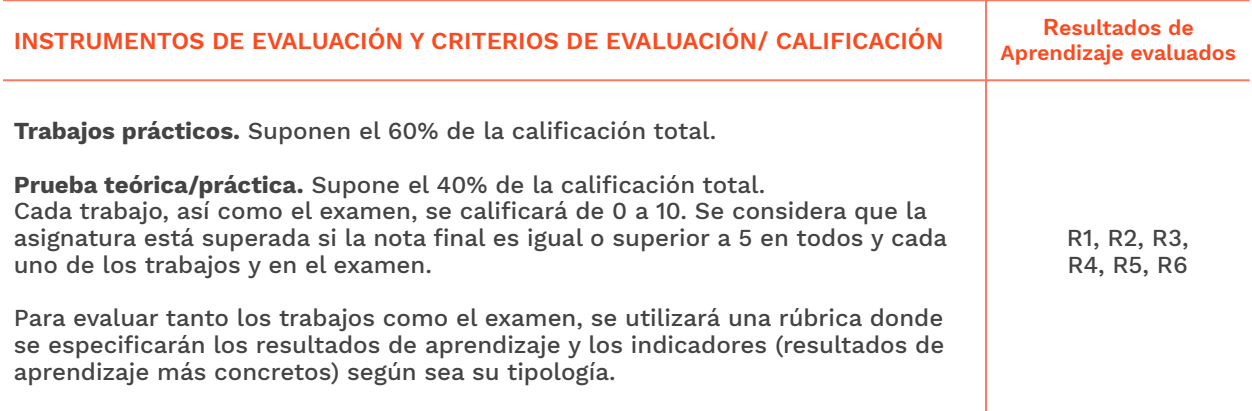

**Velluters**<br>Pl. Viriato s/n<br>46001 València<br>+34 963 156 700

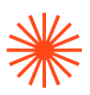

# **→ 10. Bibliografía**

Birn, Jeremy (2014). *Digital lighting & rendering.* New Riders.

Legrenzi, Francesco. (2021). *Corona Renderer: the complete guide*. Francesco Legrenzi.

Mamgain, Pradeep. (2020). MAXON cinema 4D R20: A detailed guide to modeling, texturing, lighting, rendering, and animation. Pradeep Mamgain.

Robertson, Scott. (2012). *How to render*. Design Studio Press.

# **Bibliografía complementaria:**

# **Web**

Grimes, T., & Traill, R. (s/f). *Chaos corona*. Corona-renderer.com. Recuperado el 13 de julio de 2022, de https://blog.corona-renderer.com/

#### **Vídeo**

Before you continue to YouTube. (s/f). Youtube. Recuperado el 13 de julio de 2022, de https:// www.youtube.com/CoronaRenderer